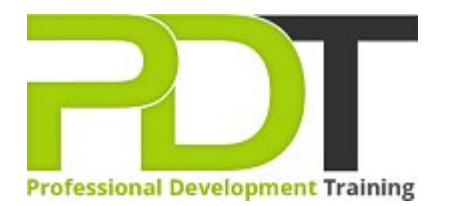

# **COMPUTER BASICS INTERMEDIATE TRAINING**

**Computer Basics** Intermediate **Training Course** 

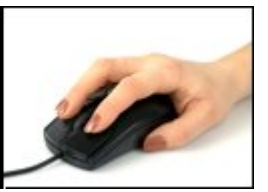

# **COURSE LENGTH: 1.0 DAYS**

This intermediate training course is part of the three-level comprehensive computer basics training course that is designed for users with little computer experience. Participants in this course will continue to add to the skills learned from the Computer Basics Foundation Training course.

The Computer Basics Intermediate Training teaches more about general computer concepts, the use of input, output, and storage devices, computers in the workplace, telecommuting, computer security (malware, viruses, etc.), how to protect your data, printing, and how to customise your computer.

This comprehensive course is now available in London, Birmingham, Leeds, Glasgow, Sheffield, Bradford, Edinburgh, Liverpool, Manchester and UK wide.

Please click the In-House Training tab to receive a free quote for courses delivered at your preferred location.

# **COMPUTER BASICS INTERMEDIATE TRAINING COURSE OUTLINE**

## **FOREWORD**

During this intensive intermediate training course in computer basics, participants learn to understand the various concepts of computing including general computing concepts, hardware and software, operations of information networks, and tasks. Participants also receive training in using basic Windows applications including Paint, Internet Explorer, WordPad, NotePad, Task Manager, and Calculator.

This comprehensive course includes lessons in the use of the keyboard, mouse and Windows desktop.

## **OUTCOMES**

## This short and exhaustive training course is the fastest way to develop deep understanding of computing basics and skills using a computer.

#### **After completing this course, participants will have learned to:**

- **Understand general computing concepts**
- ▶ Understand the difference between hardware and software, and how each works
- ▶ Understand how information networks operate
- $\blacktriangleright$  Become aware of security concerns and how to work safely
- Learn the first steps of using a computer, including using the keyboard, mouse, and Windows desktop
- $\blacktriangleright$  Be able to effectively manage and use files and folders
- ▶ Learn how to use the basic Windows applications, including WordPad, NotePad, Task Manager, Calculator, Paint, and Internet Explorer
- ▶ Use input, output, and storage devices
- ▶ Understand legal issues, including licensing of software
- ▶ Understand telecommuting and the electronic world
- $\blacktriangleright$  Be proactive about security
- Protect your data
- **Understand malware**
- Customise your computer
- **Print**
- Browse the Web

#### **MODULES**

#### Lesson 1: Getting Started

- The Parking Lot
- **Workshop Objectives**
- Action Plans & Evaluations

#### Lesson 2: Application

- Computers in the Workplace
- Tele-Commuting
- The Electronic World
- Ergonomics
- Safety and the Environment

# Lesson 3: Information Networks

- **Basic Terms**
- Advanced Terms
- Networking Basics
- Basic Internet Concepts
- Internet Security

## **WEB LINKS**

[View this course online](https://pdtraining.co.uk/courses/computer-basics-intermediate-training-course)

# Lesson 4: Security

- Being Proactive
- Identifying Yourself
- Protecting your Data
- **Understanding Malware**
- Protecting Against Malware